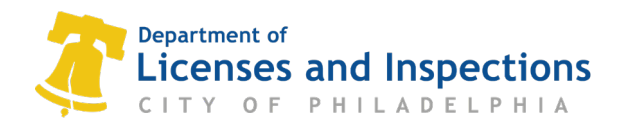

# **L&I Interactive Voice Response (IVR) Inspection Scheduling Instructions**

# **Overview**

The Department of License and Inspections (L&I) conducts permit inspections at key points in construction project. Use the L&I Interactive Voice Response (IVR) phone system to schedule, cancel, reschedule, check results and access plan review.

# **Schedule by Phone**

**Step 1:** Dial 215-255-4040

**Step 2:** Make a choice from the menu and enter the corresponding keypress.

- **Press [1]** to schedule an inspection
- **Press [2]** to cancel or reschedule an inspection
- **Press [3]** to check inspection results
- **Press [4] to access plan review**
- **Press [0]** to speak to department staff

**Step 3**: Follow the spoken prompts for entering your permit number, inspection code, and other details. See explanation below.

# **Entering your Permit Number**

You will find your 2-letter, 10-digit Permit Number at the top of your permit certificate. Spoken prompts will guide you through the process to enter your permit number:

- A. Select the keypress that corresponds with the first letter of your permit.
	- For  $A E$ , press 1.
	- For  $F O$ , press 2.
	- For  $P R$ , press 3.
	- For  $S Z$ , press 4.
	- For numeric permits, press 5.
- B. Listen for your 2-letter Permit Type and press the corresponding key.
- C. Enter the 10-digits at the end of your Permit Number.

*Example:* In order to enter the sample Permit Number **CP-2020-000001**, you would:

- 1. Press 1, since the first letter is C.
- 2. Listen for and enter the keypress that corresponds with "CP or Commercial Building Permit".
- 3. Enter 2-0-2-0-0-0-0-0-0-1 to complete the process.

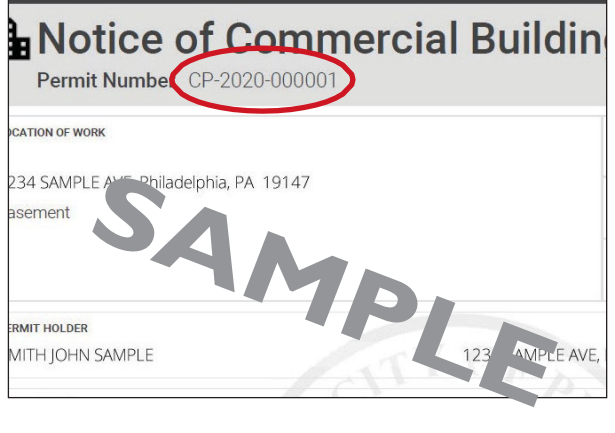

# **Inspection Codes**

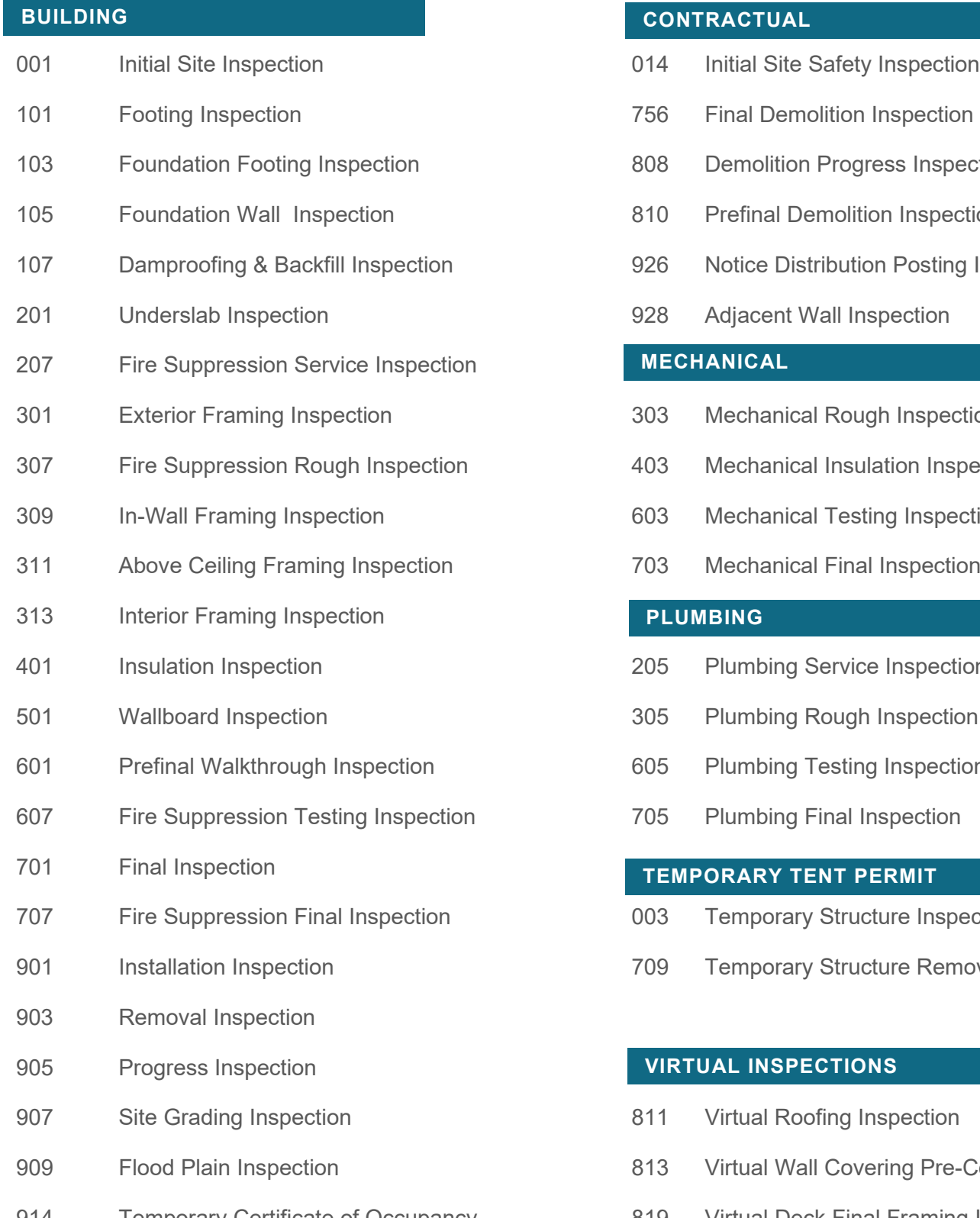

# **BUILDING CONTRACTUAL**

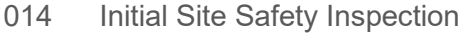

- 756 Final Demolition Inspection
- 808 Demolition Progress Inspection
- 810 Prefinal Demolition Inspection
- 926 Notice Distribution Posting Inspection
- 928 Adjacent Wall Inspection

# **MECHANICAL**

- 303 Mechanical Rough Inspection
- 403 Mechanical Insulation Inspection
- 603 Mechanical Testing Inspection
- 703 Mechanical Final Inspection

# **PLUMBING**

- 205 Plumbing Service Inspection
- 305 Plumbing Rough Inspection
- 605 Plumbing Testing Inspection
- 705 Plumbing Final Inspection

# **TEMPORARY TENT PERMIT**

- 003 Temporary Structure Inspection
- 709 Temporary Structure Removal Inspection

# **VIRTUAL INSPECTIONS**

- 811 Virtual Roofing Inspection
- 813 Virtual Wall Covering Pre-Coat Inspection
- 914 Temporary Certificate of Occupancy 819 Virtual Deck Final Framing Inspection
- 999 Next Inspection **Next Inspection Base Constructs** 827 Virtual Tank Removal Inspection
	- <sup>842</sup> Virtual Footing Inspection
	- 855 Virtual Installation Inspection